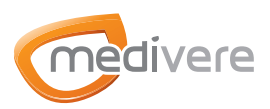

#### **PYRROLURIE TEST GEBRAUCHSANWEISUNG**

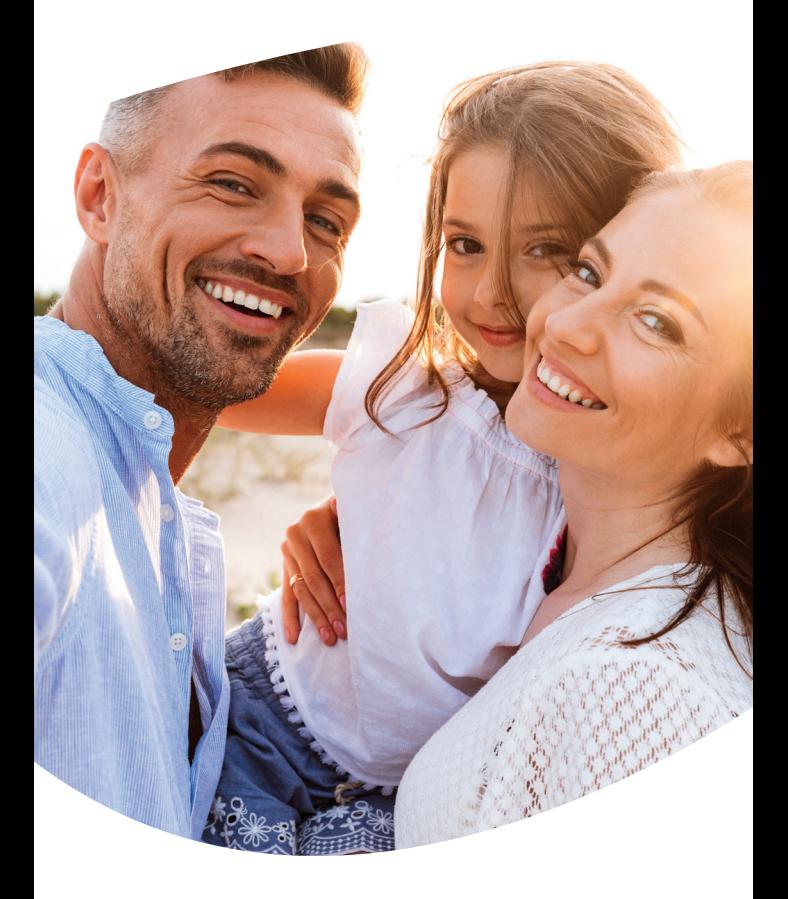

# **BITTE BEACHTEN SIE GENAU DIE GEBRAUCHS-ANWEISUNG**

Ergebnisse können sonst verfälscht dargestellt werden und bieten somit keine Garantie für eine genaue Diagnose.

## **Schritt 1: WICHTIGE HINWEISE**

**Sollten Sie öfter in der Nacht Wasser lassen müssen, so muss dieser Urin ebenfalls gesammelt werden.**  Entsprechende Sammelbehälter mit Deckel (dabei handelt es sich nicht um den im Testset enthaltenen Urinbecher ohne Deckel) können Sie gerne anfordern unter Tel. 0 61 31 – 72 05 216.

Sollten Sie nach 24 Uhr Wasserlassen müssen, so ist der **komplette** Urin im Sammelbehälter zu sammeln, auch bei einem einmaligen Toilettengang nach 24 Uhr. Auch der **gesamte** Morgenurin (in diesem Fall kein Mittelstrahl) wird nach dem Aufstehen im Sammelbehälter aufgefangen und mit dem zuvor gesammelten Urin vermischt. Dafür verschließen Sie den Sammelbehälter mit dem Deckel und schwenken diesen 3- bis 4-mal über Kopf. Im Anschluss befüllen Sie den im Testset enthaltenen Urinbecher ca. bis zur Hälfte. Daraus befüllen Sie das braune Spezial-Röhrchen mit der Pipette wie bei Durchführung Punkt 3 angegeben.

- Um die Messergebnisse nicht zu verfälschen, müssen 7 Tage vor Probennahme Zink-und Vitamin-B6-Präparate abgesetzt werden.
- Bei Erkältungssymptomen sollte der Test nicht durchgeführt werden. Zwischen Genesung und Testdurchführung sollten, je nach Ausmaß, 1-2 Wochen liegen.
- **Wichtiger Hinweis für Frauen:**  Bitte sammeln Sie keinen Urin während Ihrer Periode.

#### **Schritt 2: VORBEREITUNG**

#### **Prüfen Sie das Testset auf Vollständigkeit.**

Sollten Komponenten aus dem Testset fehlen, melden Sie sich gerne bei uns. Wir werden Ihnen umgehend Ersatzmaterial zukommen lassen. Dies gilt natürlich auch für beschädigte Ware.

# **Schritt 3: DURCHFÜHRUNG**

Die Anleitung zur Durchführung dieses Tests finden Sie im Innenteil dieses Dokuments.

## **Schritt 4: PROBENVERSAND**

Bitte werfen Sie die Probe bei mehr als 25°C und kälter als -20°C nicht in den Briefkasten, sondern geben Sie die Probe in der Postfiliale ab. Aus Österreich sollte der Versand Mo-Mi, nicht vor Feiertagen erfolgen.

Der Versand sollte von Montag bis Donnerstag, nicht zum Wochenende oder vor Feiertagen erfolgen. Aus Österreich sollte der Versand Montag bis Mittwoch, nicht vor Feiertagen erfolgen. Bringen Sie die Proben noch am Tag der Probennahme zur Post.

# **Inhalt**

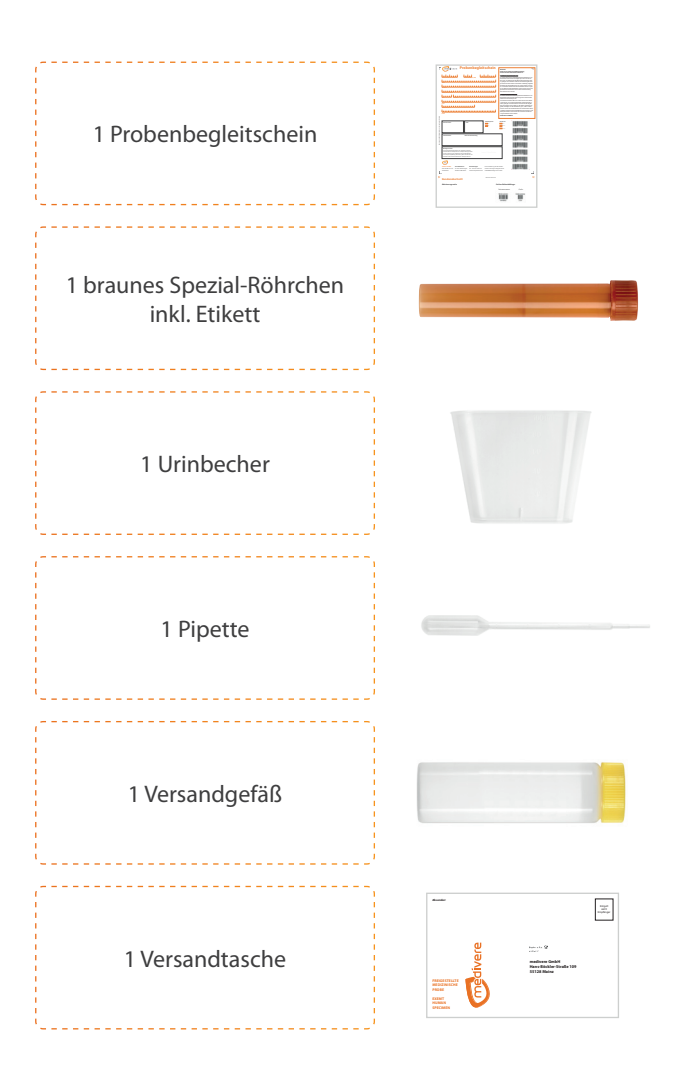

# **Schritt 3: DURCHFÜHRUNG**

Nachdem Sie den Abschnitt "Wichtige Hinweise" aus Schritt 1 sorgfältig gelesen haben, können Sie mit der Probennahme beginnen. **Befolgen Sie die folgenden Schritte bitte streng nach Anleitung.** Nur so kann ein korrektes Messergebnis der Probe gewährleistet werden.

Verwenden Sie für die Probengewinnung des ersten Morgenurins den Mittelstrahlurin. Für dessen Gewinnung gehen Sie folgendermaßen vor: **Lassen Sie den Urin ca. 3 Sekunden in die Toilette laufen.**

**01**

**02**

**03**

$$
3\text{ Sek.} \underbrace{\begin{pmatrix} 2 \\ 6 \end{pmatrix}}_{\text{P}}
$$

Fangen Sie anschließend ca. 25 ml Urin im Urinbecher auf, ohne den Urinstrahl zu unterbrechen. Der Urinbecher sollte etwa bis zur Hälfte gefüllt werden. Den restlichen Urin lassen Sie wie zu Beginn in die Toilette.

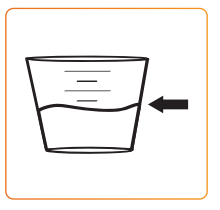

Öffnen Sie den Schraubverschluss des braunen Spezial-Röhrchens und füllen Sie mit der Pipette einen Teil des Urins aus dem Urinbecher in das Röhrchen. Dieses sollte vollständig gefüllt sein (mindestens 2 Pipetten Urin).

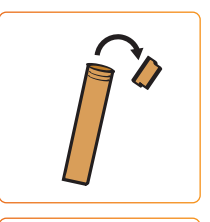

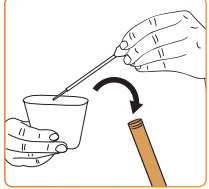

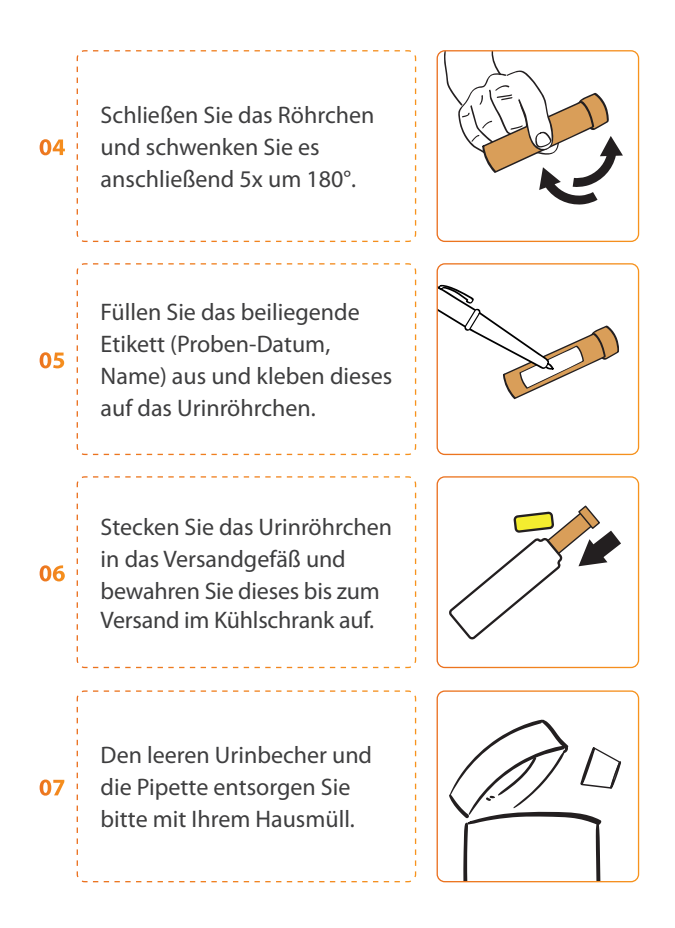

## **Schritt 4: PROBENVERSAND**

#### **Damit wir Ihre Analyse durchführen können, müssen Sie Ihren Test zunächst aktivieren.**

Im unteren Bereich des **Probenbegleitscheins** befindet sich ein Kundenabschnitt mit dem benötigten QR-Code. Scannen Sie den Code, um direkt auf die Eingabemaske des Kundenportals zu gelangen. Hier aktivieren Sie Ihren Test mittels Eingabe Ihrer persönlichen Daten. Haben Sie alle Felder vollständig ausgefüllt, bestätigen Sie die Testaktivierung mit "Daten senden". Trennen Sie nun den Kunden**abschnitt** ab und bewahren diesen sorgfältig auf. Mit der darauf abgebildeten Seriennummer sowie Ihrem persönlichen Code können Sie nach der Probenauswertung Ihren Befund online abrufen.

Zum Versand geben Sie das **Versandgefäß (inkl. Probenmaterial) mit dem Probenbegleitschein\*** in die beiliegende Versandtasche. Wenn alle Materialien in die Versandtasche gegeben sind, ziehen Sie den Schutzstreifen der Versandtasche ab und kleben Sie diese zu. **Achtung! Die Versandtasche lässt sich danach nicht mehr öffnen.** Senden Sie diese umgehend an unser Labor zurück.

**09**

**08**

**Senden Sie nur vollzählige Probengefäße an das Labor. Beachten Sie die ggf. geforderte Mindestmenge an Probenmaterial, da eine Laboranalyse sonst nicht möglich ist.**

\* Füllen Sie den Probenbegleitschein komplett aus, wenn Sie den Test nicht online aktiviert haben. Beachten Sie bitte, dass in diesem Fall die Bereitstellung der Ergebnisse 1-2 Tage länger dauern kann.

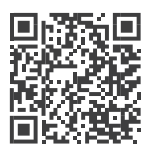

Mit dem Scannen dieses QR-Codes erhalten Sie Zugang zu den Gebrauchsanweisungen der Komponenten der einzelnen Hersteller.

**www.medivere.de/gebrauchsanweisungen**

### **Hinweise zur Befundabfrage**

**Probenbegleitschein: Feld "Einsender-Etikett"** Das Feld "Einsender-Etikett" wird auf dem Probenbegleitschein nur dann ausgefüllt, wenn Sie durch eine Praxis betreut werden.

**Probenbegleitschein / Download Ihres Befunds**  Sind auf dem Probenbegleitschein alle persönlichen Daten vollständig eingetragen, wird Ihnen der Befund automatisch per Post zugestellt. Zusätzlich haben Sie die Möglichkeit, den Befund vorab über das Internet abzurufen.

Wenn Sie einen anonymen Befund wünschen, tragen Sie bitte im beiliegenden Probenbegleitschein lediglich Ihr Geschlecht und Ihr Geburtsdatum ein. Bitte beachten Sie, dass in diesem Fall keine Zustellung per Post möglich ist. Zum Download Ihres Befundes gehen Sie bitte auf unsere Webseite.

#### *www.medivere.de*

Unter dem Link www.medivere.de/befundabfrage geben Sie die Serien- und die Codenummer Ihres Testsets ein. Diese finden Sie auf dem Probenbegleitschein oder auf der Banderole. Anschließend wählen Sie Ihr Geburtsdatum aus und klicken auf "Senden", um Ihren persönlichen Befund zu erhalten. Bitte beachten Sie, dass Ihr Befund nur 2 Jahre lang abrufbar ist. Falls Sie Ihren Befund zu einem späteren Zeitpunkt abrufen möchten, setzen Sie sich bitte telefonisch mit uns in Verbindung.

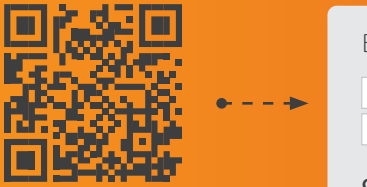

QR-Code scannen, um direkt zur *Tag Monat Jahr* Befundabfrage geleitet zu werden.

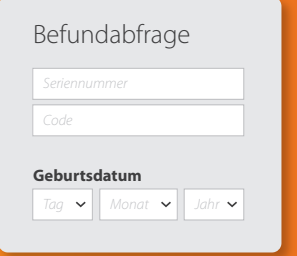

#### **Symbole und Beschreibungen auf der Etikettierung**

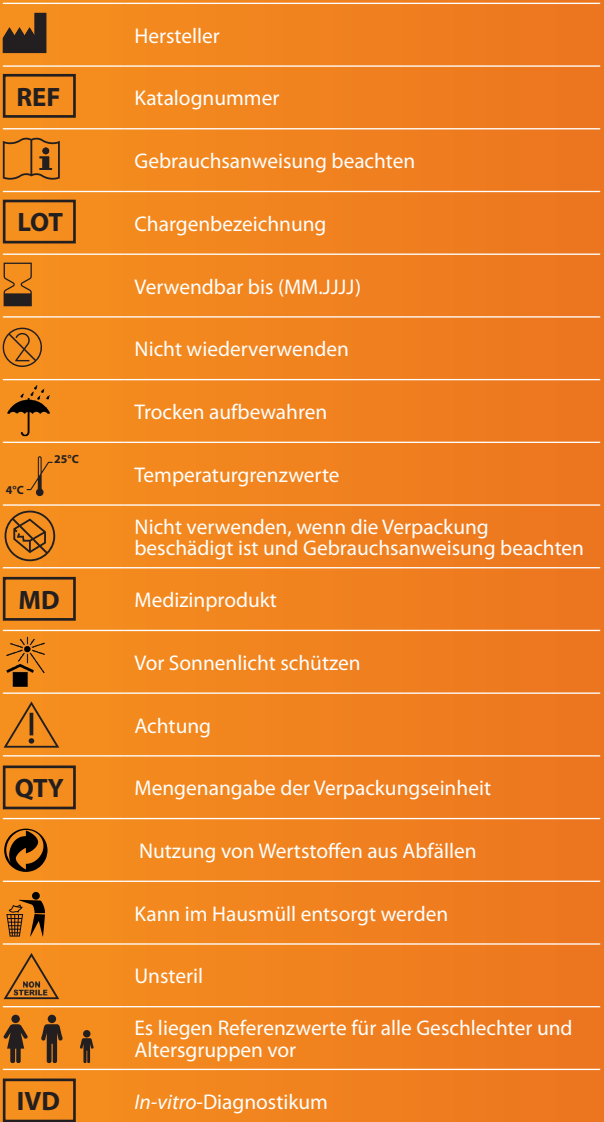

**Verwendungszweck:** Behandlungseinheit zur Gewinnung einer humanen Probe und anschließender *in-vitro-*diagnostischer Untersuchung in einem Partnerlabor.

## **Garantie**

Ihre Zufriedenheit mit unserem Produkt liegt uns sehr am Herzen. Sollte Ihr Testpaket nicht vollständig oder fehlerhaft gepackt sein oder Ihnen ist bei der Probennahme ein Fehler unterlaufen, kontaktieren Sie uns bitte unter:

#### **+49 6131 7205-216** oder **reklamation@medivere.de**

Halten Sie bitte Ihren Probenbegleitschein bereit und entsorgen Sie diesen nicht. Die darauf stehende Serienund Codenummer wird benötigt, um Ihnen neues, kostenfreies Probenmaterial zu senden.

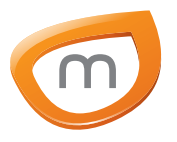

medivere GmbH Hans-Böckler-Str. 109 55128 Mainz

#### **WAS WIRD GETESTET?**

Laboranalyse von Pyrrolen im Urin zur Bestimmung eines funktionellen Vitamin-B6- und Zink-Mangels.

**PROBENNAHME URIN**

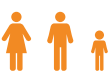

**Indikationen:** Hyperaktivität und Konzentrationsprobleme, Unruhe, ADHS/ADS, Lernschwäche, Verhaltensauffälligkeiten

**Verwendungszweck:** Behandlungseinheit zur Gewinnung einer humanen Probe und anschließender *in-vitro-*diagnostischer Untersuchung in einem Partnerlabor.

#### **Behandlungseinheit nach Artikel 22 der Verordnung (EU) 2017/745**

Die medivere GmbH erklärt in alleiniger Verantwortung, dass die Produkte entsprechend den Hinweisen der Hersteller geprüft, verpackt, die Benutzerhinweise der Hersteller einbezogen und die Zusammenstellung entsprechend den Vorgaben der internen Überwachung überprüft und validiert wurden.

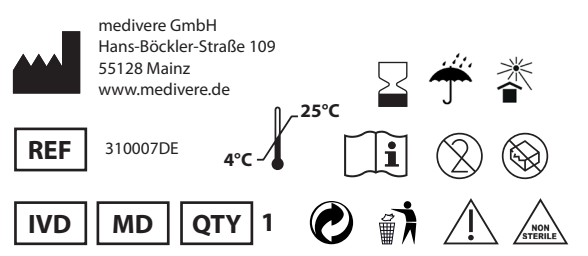

© medivere GmbH; GBA0008M; Version 001; gültig ab 07.08.2023